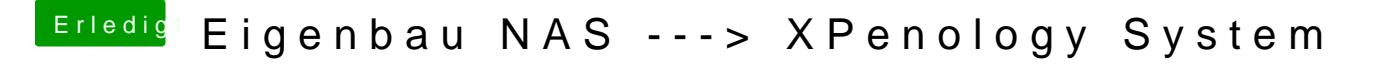

Beitrag von Skorpi08 vom 8. Oktober 2018, 23:16

Ahh cool danke.

Wo find ich denn alle Befehle die ich im Menü ausführen kann? Wie zB das m